katuyama@39mail.com

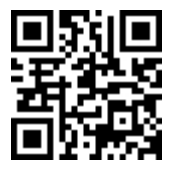

QR

URL

39mail.com

## katuyama@39mail.com

0867 44-2628 e-mail yumiko\_koumoto@pref.okayama.jp

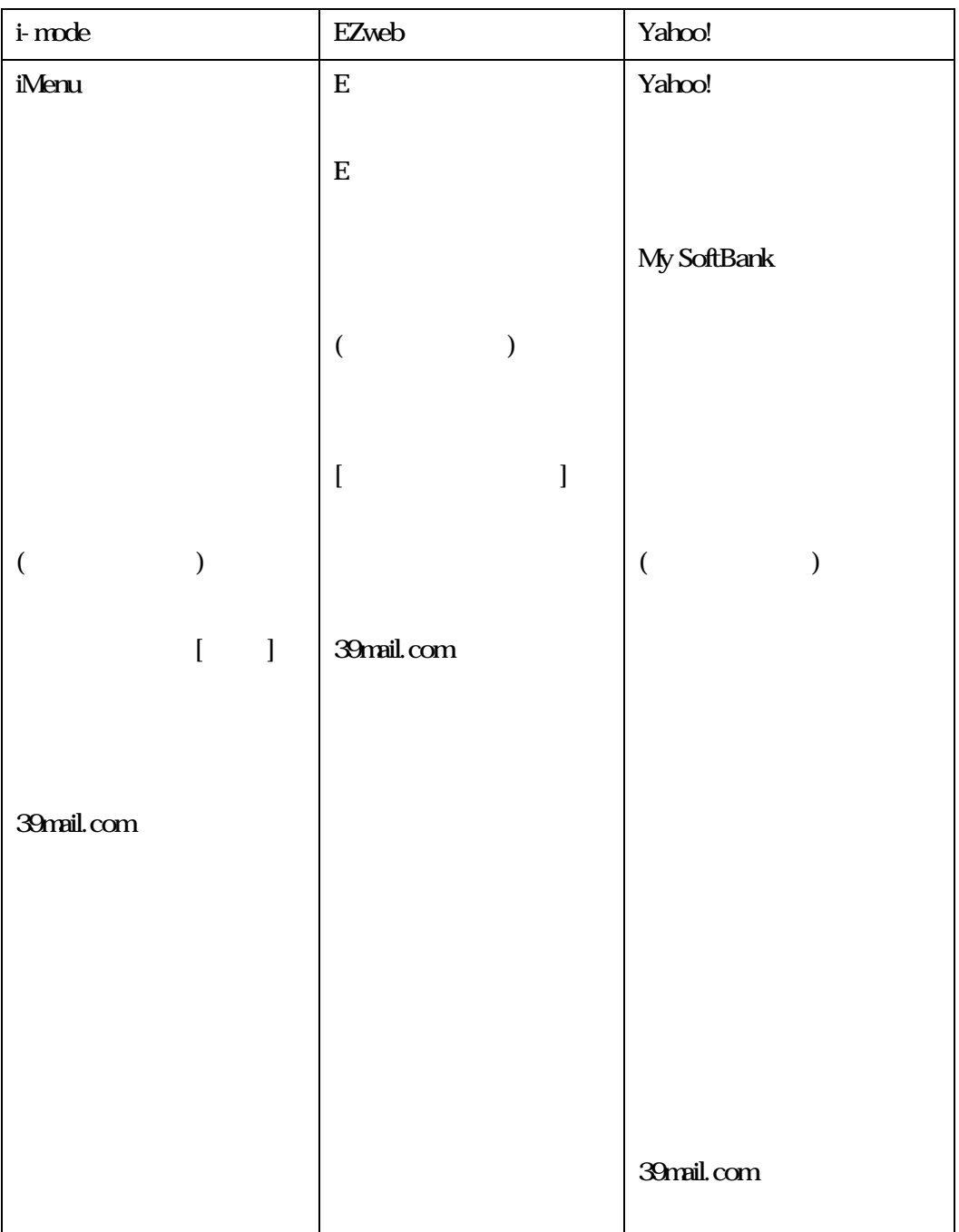